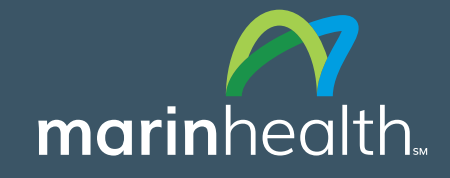

# **Stay Connected with Zoom Video Visits**

To help you stay in touch with loved ones while hospital visitation is limited, we are using Zoom Video Conferencing. Patients can ask a nurse to set up a video conference for them. Or, if you are a friend or family member, you can call the patient's unit and our nursing team will set up a call.

# **How to Zoom**

Make sure your device has Zoom software. Zoom runs best on a computer (Mac or PC) but it also works on tablets and smartphones.).

If you don't have a Zoom account, go to **https://zoom.us/download** and click **Download** under **"Zoom Client for Meetings"**. The application will automatically download when you start your first Zoom Meeting. Once the installation completes, you will be put into a test meeting.

## **You can join your video conference one of two ways:**

- Five minutes before your visit, click on the link in your invitation.
- Or, go to **join.zoom.us** and enter the Meeting ID provided to you by the medical staff. When prompted, type in the Meeting ID #.

### **Participant controls are located in the lower left of the Zoom screen:**

• To test your audio, click on the **^ symbol** next to microphone icon on the control panel. Then, click on **Test Speakers & Microphone.**

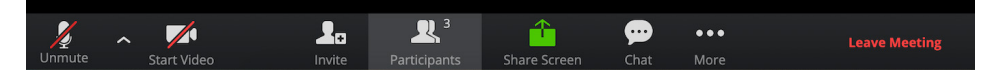

- **Mute/Unmute** by clicking on the microphone at the far left
- Turn the camera on or off by clicking **Start/Stop Video**
- Click on **Invite** other participants to add someone to the conversation.
- Click on **Participants** to see who's on the call.
- Click on **Share Screen** to share your screen.

Contact with loved ones is important to recovery. We are doing all we can to facilitate interaction while visitation is limited due to the COVID-19 pandemic.

### **Unit Phone Numbers**

**Behavioral Health** 1-415-925-7663

**Cardiac Specialty Unit** 1-415-925-7700

**Intensive Care** 1-415-925-7550

**Maternity Care** 1-415-925-7575

**Medical Unit A** 1-415-925-7615

**Medical Unit B** 1-415-925-7632

**NICU** 1-415-925-7600

**Pediatrics** 1-415-925-7625

**Step-Down Care** 1-415-925-7551

**Surgical Pavilion** 1-415-925-7800

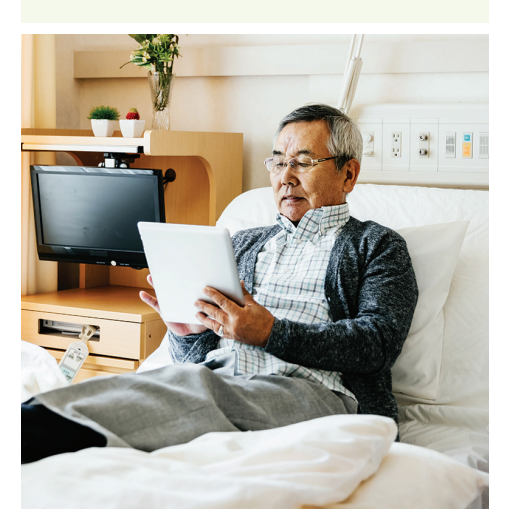